$<<$ 3ds max $4$   $>>$ 

 $<<$  3ds max4  $>>$ 

- 13 ISBN 9787115095312
- 10 ISBN 7115095310

出版时间:2001-8-1

 $\alpha$ 

15,473 ,[4]

PDF

更多资源请访问:http://www.tushu007.com

, tushu007.com

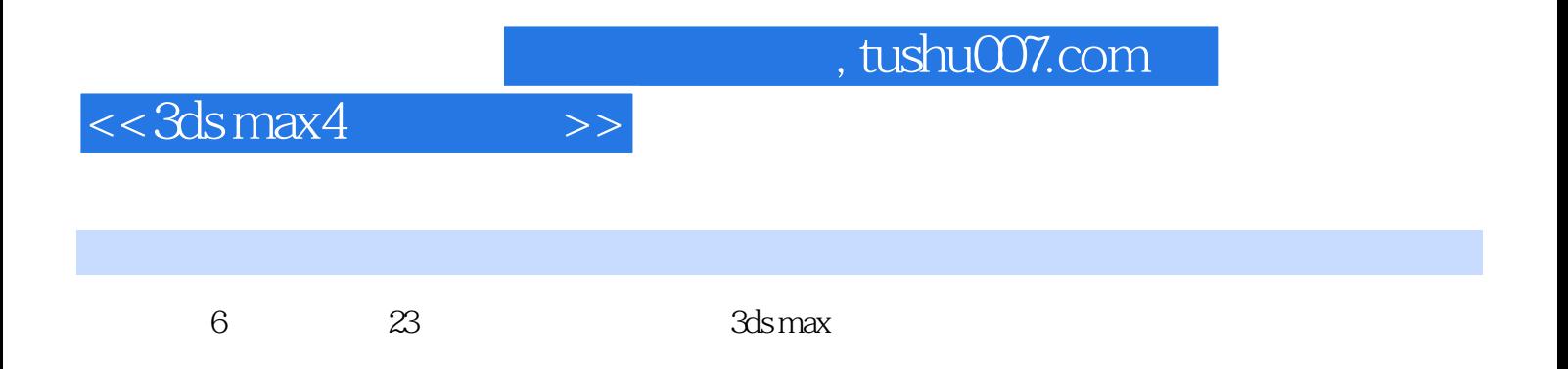

# $<< 3d$ s max $4$

 $\rightarrow$ 

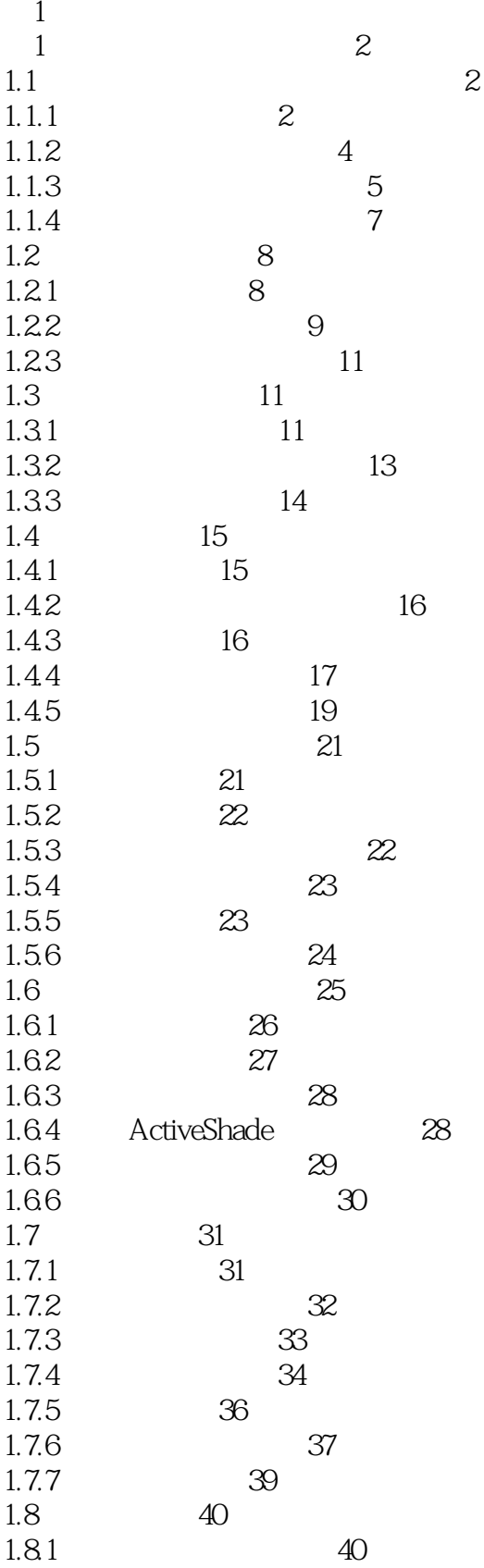

 $<< 3d$ s max $4$ 

 $\rightarrow$ 

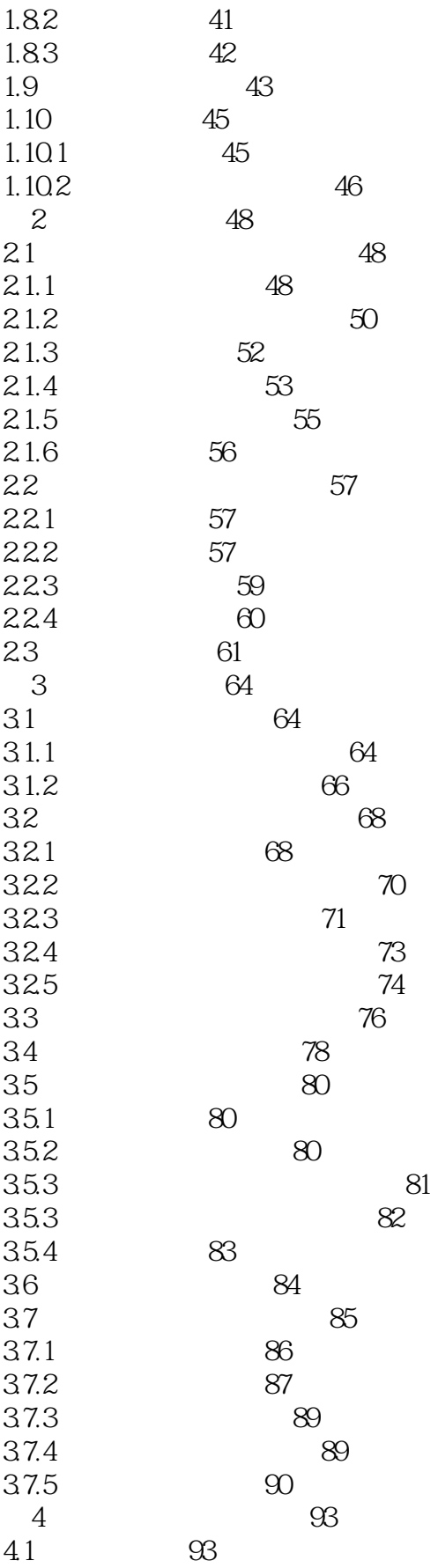

 $<< 3d$ s max $4$ 

 $\qquad \qquad \geq$ 

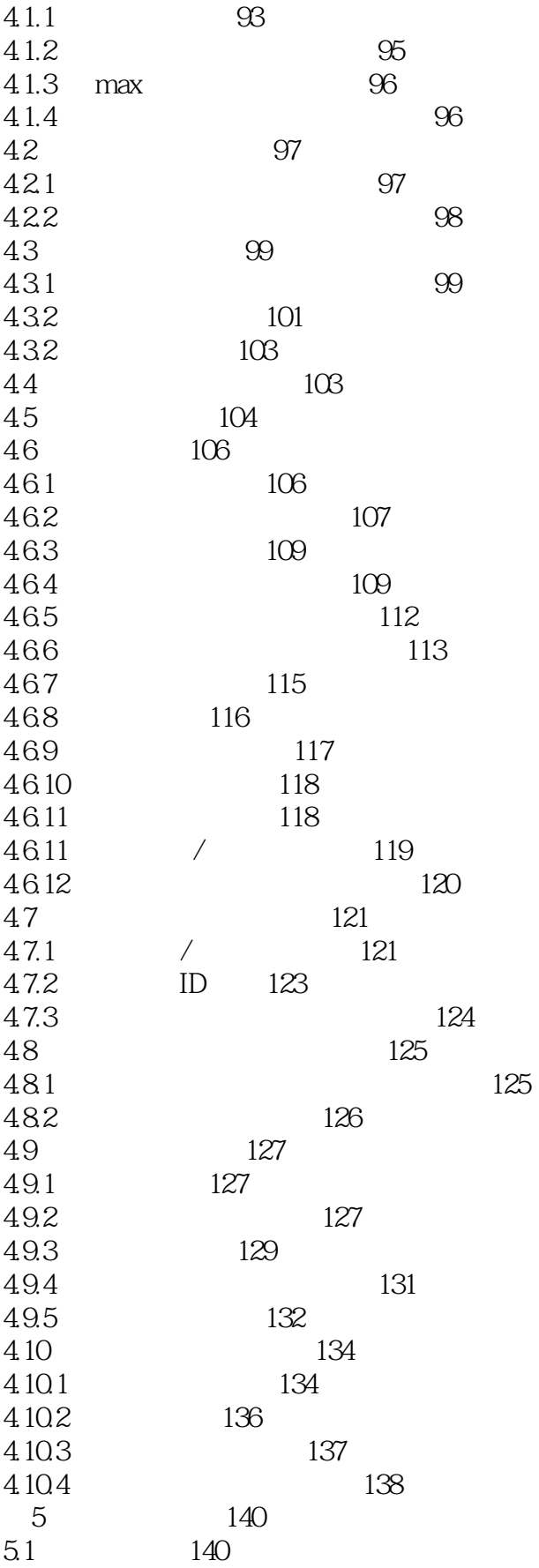

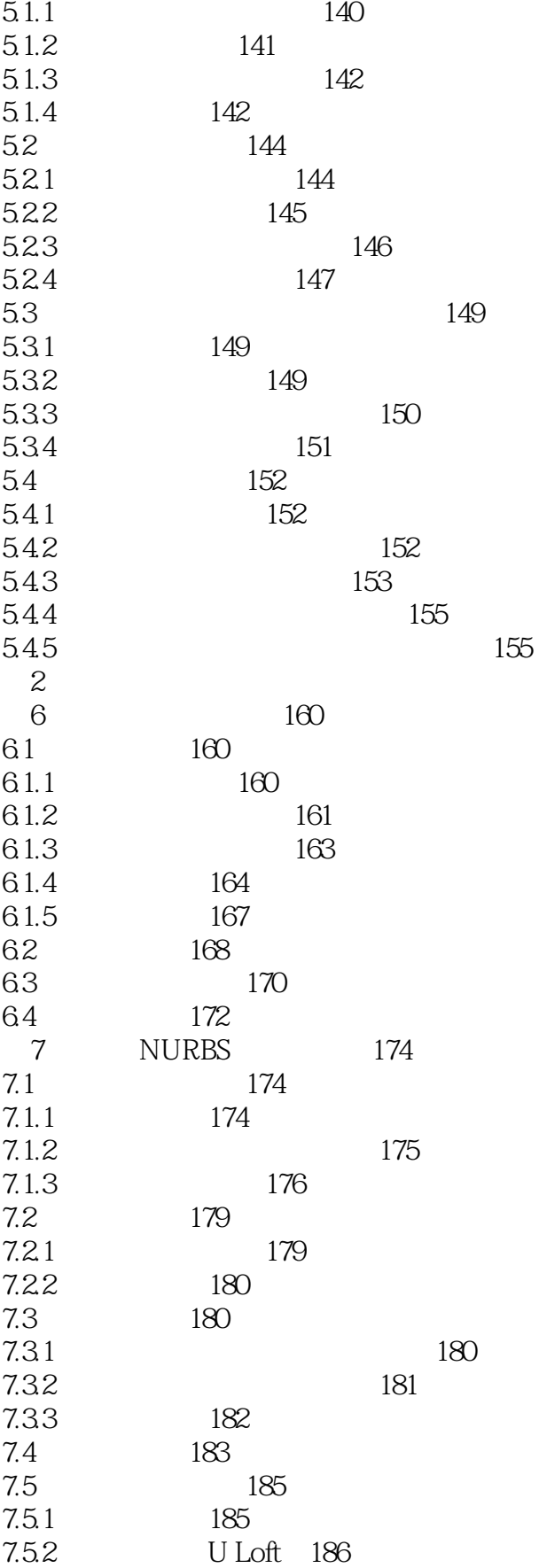

# $<< 3d$ s max $4$

 $\,$ 

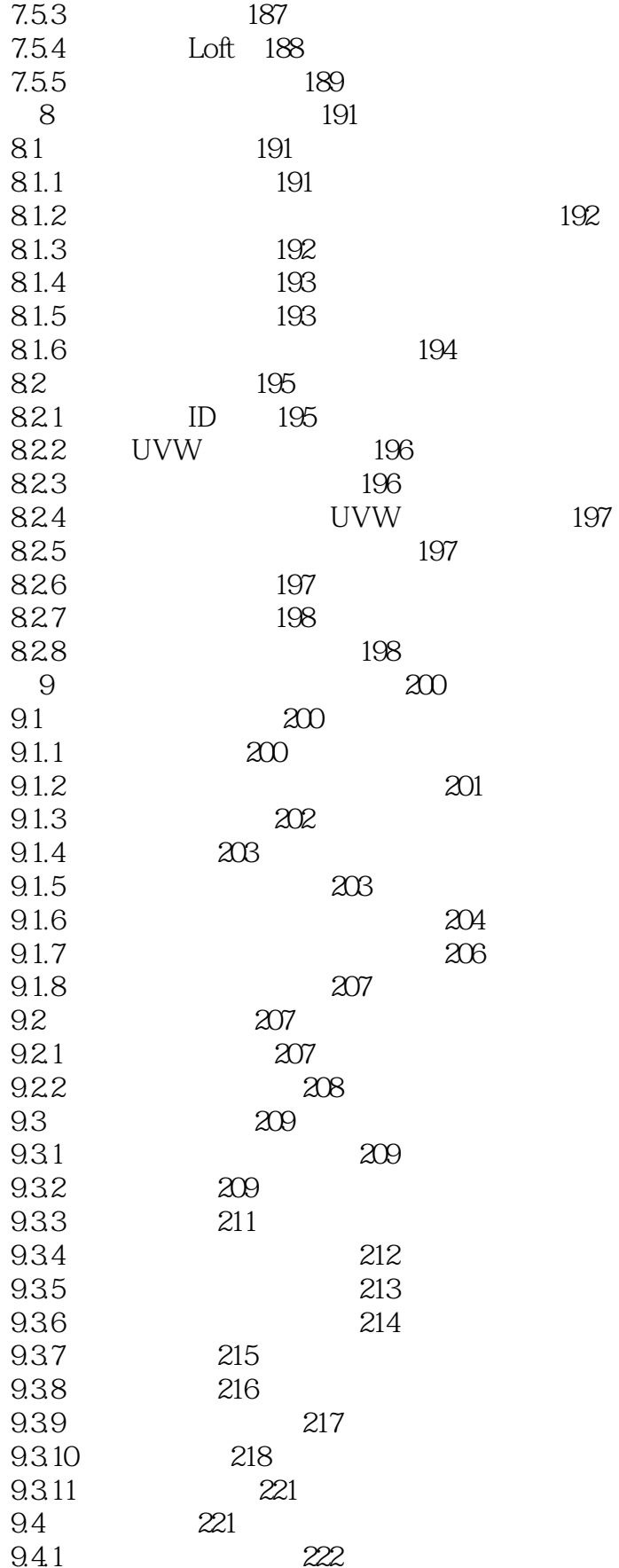

 $<< 3d$ s max $4$  $\rightarrow$ 

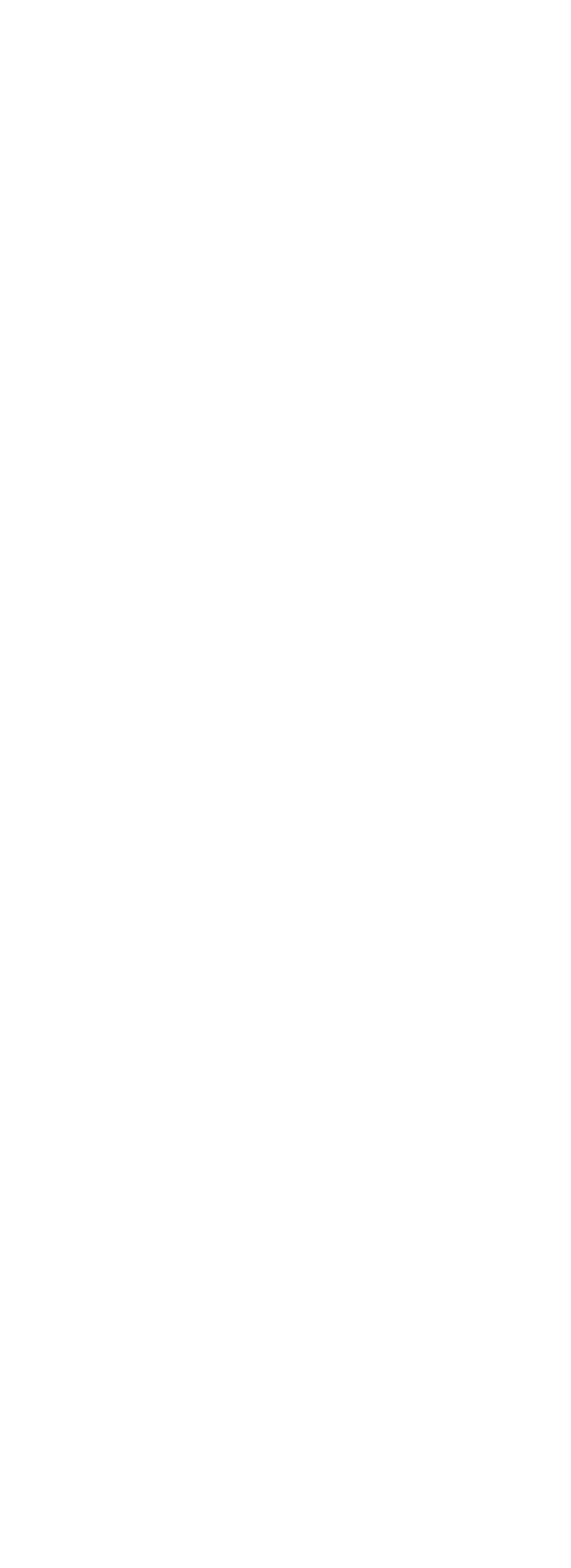

249

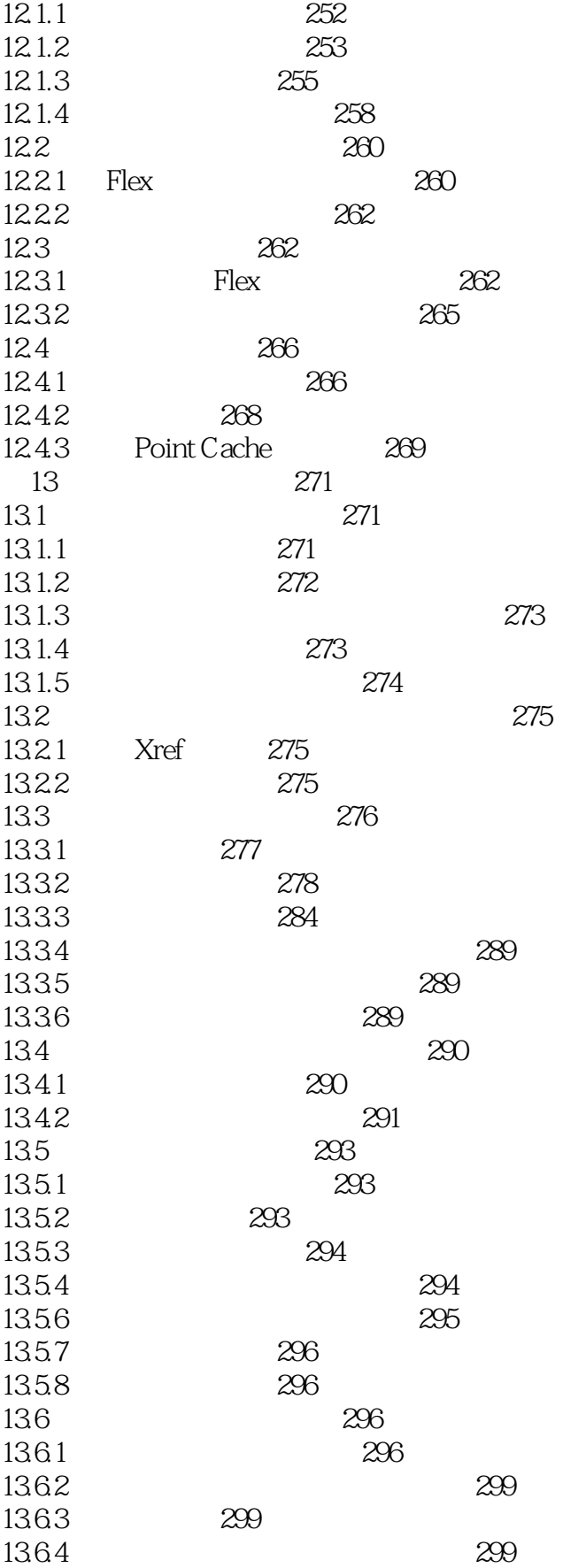

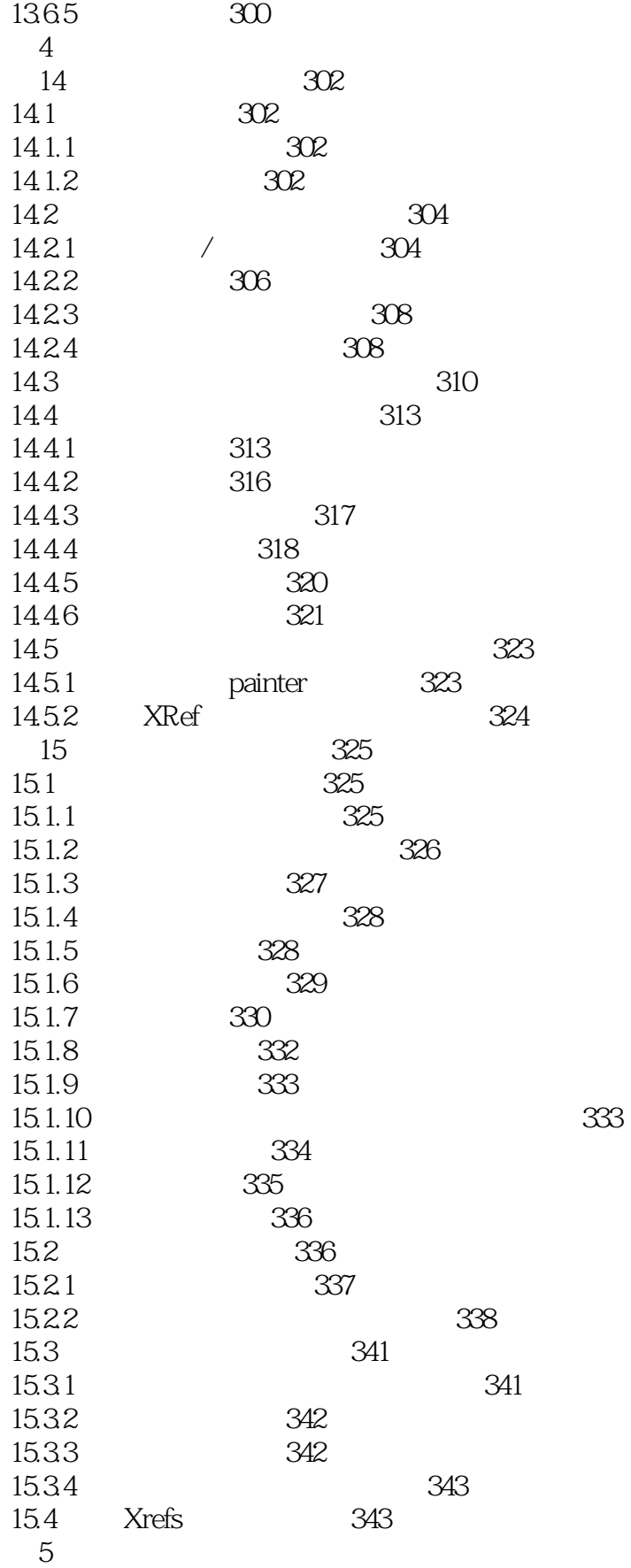

## $<< 3d$ s max $4$

 $>>$ 

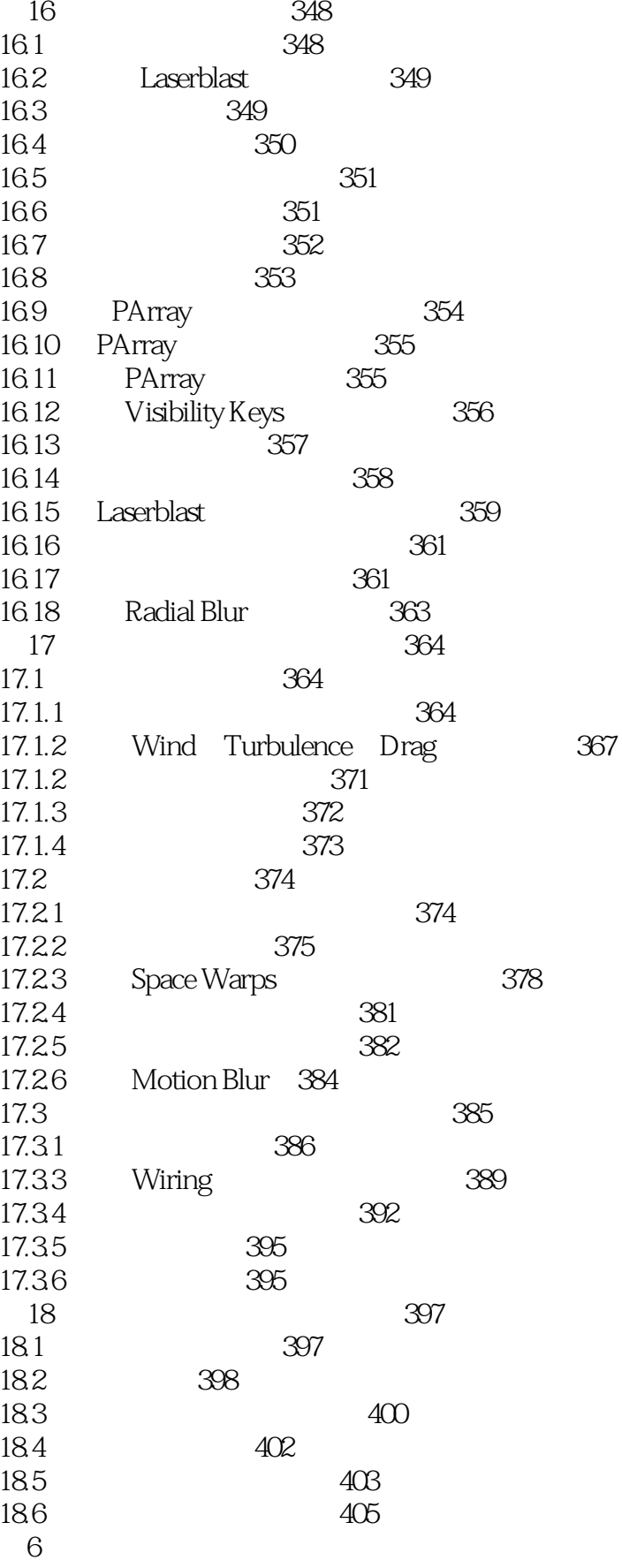

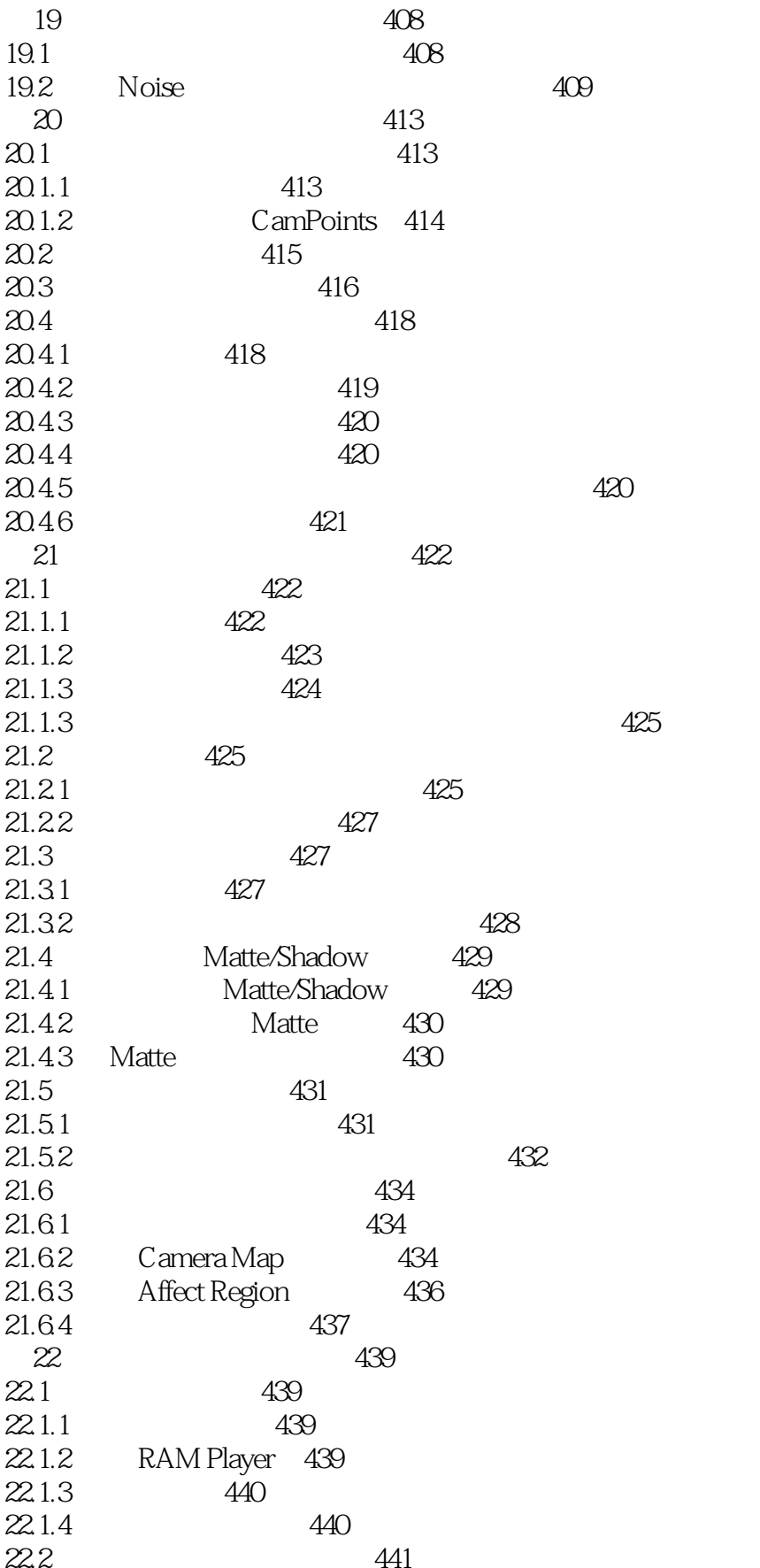

## $<< 3d$ s max $4$

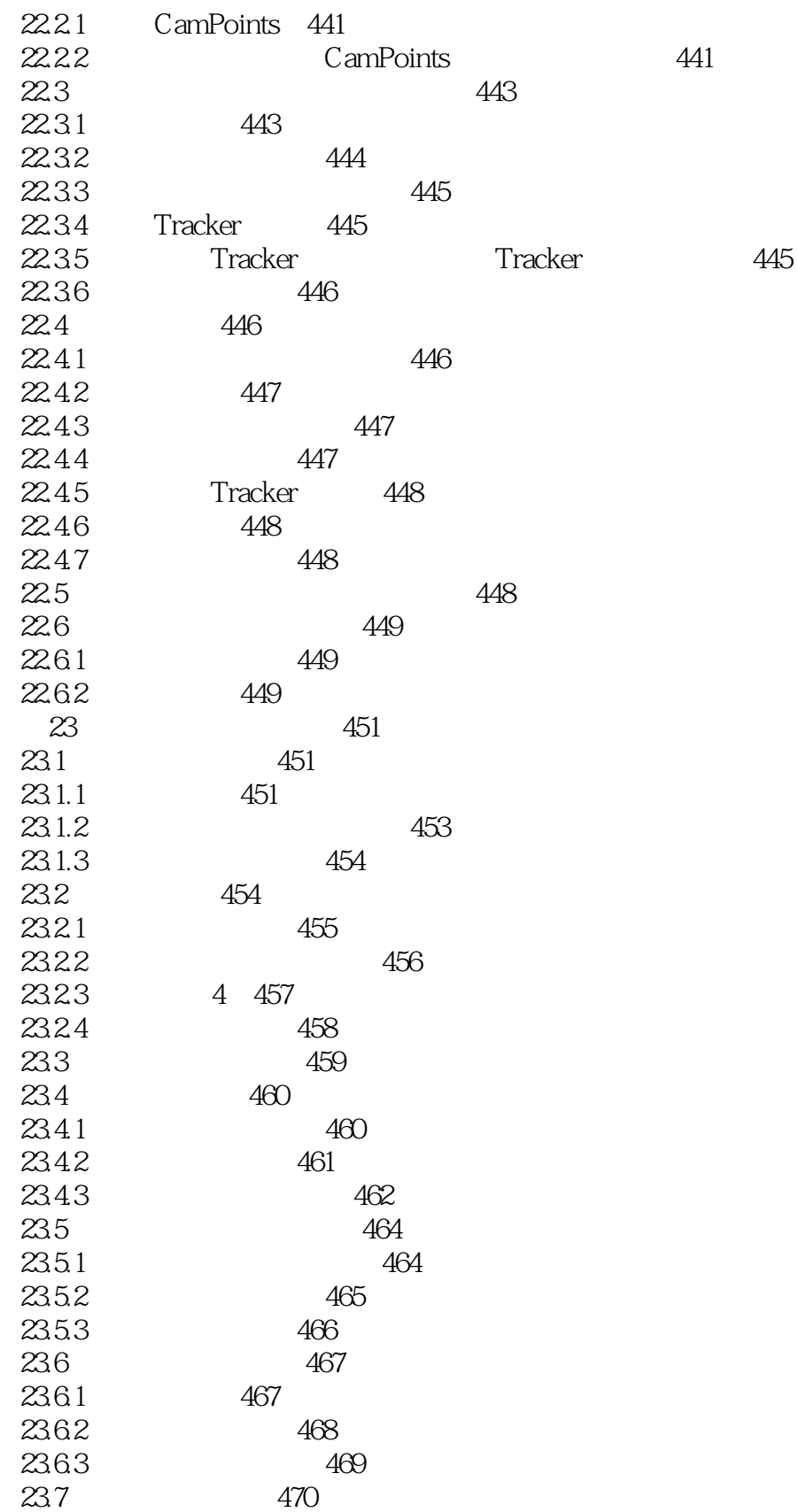

 $>>$ 

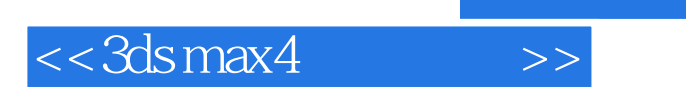

本站所提供下载的PDF图书仅提供预览和简介,请支持正版图书。

更多资源请访问:http://www.tushu007.com

 $,$  tushu007.com